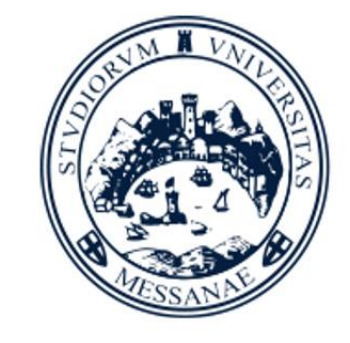

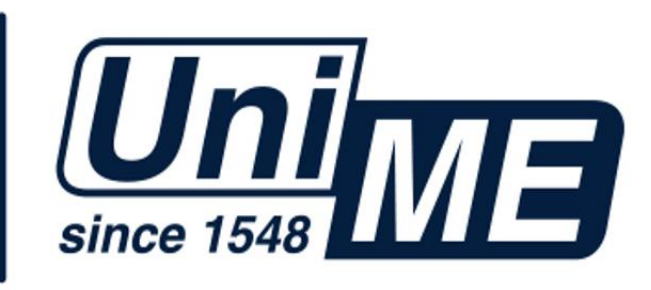

#### **UniMe OpenDay digital edition 2020**

#### **Dipartimento Amministrativo Informazioni sui TOLC Servizi Didattici e Alta Formazione Test On Line CISIA**

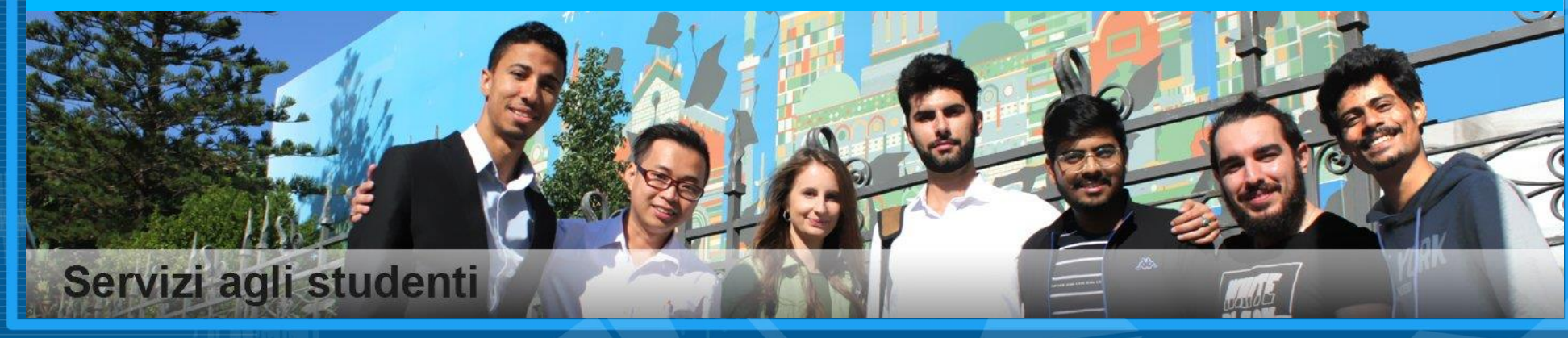

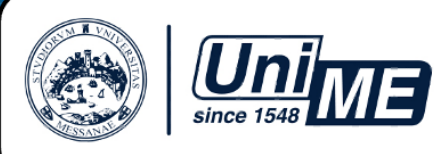

# *Test On Line CISIA* **TOLC**

❑ **Cos'è** ❑ **Perché**

❑ **Dove** ❑ **Quando** ❑ **Come**

D.A. Servizi Didattici e Alta Formazione – **TOLC**

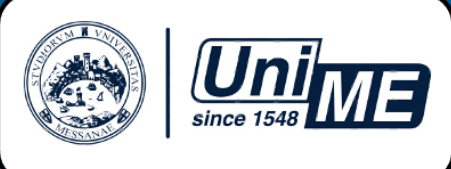

### **Cos'è il TOLC**

**TOLC** è l'acronimo di *Test On Line CISIA*.

**CISIA** è l'acronimo di *Consorzio Interuniversitario Sistemi Integrati per l'Accesso*

*Sito CISIA:* **<https://www.cisiaonline.it/>**

**[Elenco delle università consorziate](https://www.cisiaonline.it/area-tematica-cisia/chi-siamo/consorziati-2/)**

D.A. Servizi Didattici e Alta Formazione – **Cos'è il TOLC**

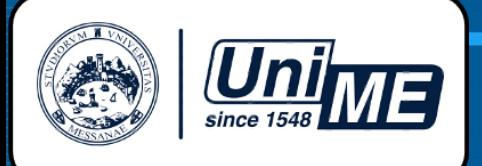

Il **TOLC** è semplicemente un **test**, somministrato esclusivamente in **modalità online**, a **livello nazionale**, per chi vuole iscriversi a un *Corso di Laurea* (*CdL*), *triennale di I livello* oppure *magistrale a ciclo unico*, che richiede una

*valutazione obbligatoria*

*delle conoscenze iniziali*

a tutti i propri **studenti iscritti al primo anno** di università.

D.A. Servizi Didattici e Alta Formazione – **Cos'è il TOLC**

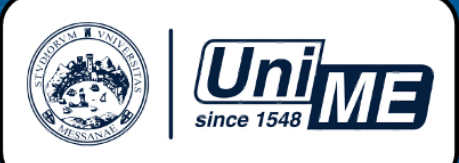

Ogni **TOLC** ❑ è **diverso da studente a studente** ❑ è composto da **quesiti selezionati dal CISIA** ❑ è di un **livello di difficoltà analogo, o comunque paragonabile,** a quello di un qualsiasi altro **TOLC** della medesima tipologia Esistono **10 tipologie diverse di TOLC**, composti da **più sezioni**, con un **numero diverso di quesiti**, in **ambiti disciplinari diversi**, e **tempi minimi di risposta diversi**. L'elenco completo delle tipologie di **TOLC** è disponibile sul *sito [CISIA](https://www.cisiaonline.it/)* nell'**area [TOLC](https://www.cisiaonline.it/area-tematica-tolc-cisia/home-tolc-generale/)**.

D.A. Servizi Didattici e Alta Formazione – **Cos'è il TOLC**

<span id="page-5-0"></span>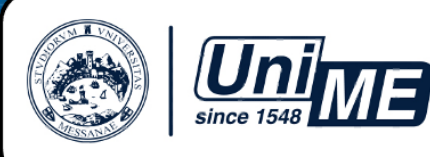

#### **Struttura dei TOLC CISIA 2020**

**(tipologie, sezioni, quesiti e durata)**

❑ **TOLC-I – [Ingegneria](#page-24-0)** ❑ **TOLC-E – [Economia](#page-25-0)** ❑ **TOLC-F – [Farmacia](#page-26-0)** ❑ **TOLC-S – [Scienze](#page-27-0)** ❑ **TOLC-B – [Biologia](#page-28-0)** ❑ **TOLC-SU – Studi [umanistici](#page-29-0)** ❑ **TOLC-AV – Agraria e [Veterinaria](#page-30-0)** ❑ **English TOLC-I – [Engineering](#page-31-0)** ❑ **English TOLC-E – [Economy](#page-32-0)** ❑ **English TOLC-F – [Pharmacy](#page-33-0)**

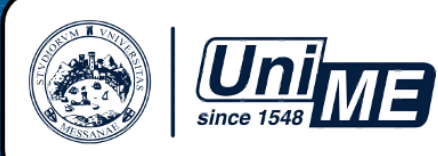

#### Link alle tipologie di **TOLC** sul *[sito CISIA](https://www.cisiaonline.it/)*

❑ **TOLC-I – [Ingegneria](https://www.cisiaonline.it/area-tematica-tolc-ingegneria/home-tolc-ingegneria/)** ❑ **TOLC-E – [Economia](https://www.cisiaonline.it/area-tematica-tolc-economia/home-tolc-economia/)** ❑ **TOLC-F – [Farmacia](https://www.cisiaonline.it/area-tematica-tolc-farmacia/home-tolc-f/)** ❑ **TOLC-S – [Scienze](https://www.cisiaonline.it/area-tematica-tolc-scienze/home-tolc-s/)** ❑ **TOLC-B – [Biologia](https://www.cisiaonline.it/area-tematica-tolc-biologia/home-tolc-b/)** ❑ **TOLC-SU – Studi [umanistici](https://www.cisiaonline.it/area-tematica-tolc-studi-umanistici/home-tolc-su/)** ❑ **TOLC-AV – Agraria e [Veterinaria](https://www.cisiaonline.it/area-tematica-tolc-agraria-veterinaria/home-tolc-av/)** ❑ **English TOLC-I – [Engineering](https://www.cisiaonline.it/area-tematica-english-tolc-ingegneria/home-english-tolc-i/)** ❑ **English TOLC-E – [Economy](https://www.cisiaonline.it/area-tematica-english-tolc-economia/home-english-tolc-e/)** ❑ **English TOLC-F – [Pharmacy](https://www.cisiaonline.it/area-tematica-english-tolc-farmacia/home-english-tolc-f/)**

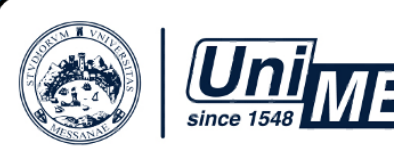

## **Perché il TOLC**

Per **ogni anno accademico**, **ogni singolo** *CdL* **è tenuto a stabilire** (nel proprio *Manifesto degli Studi*, o nel proprio *Regolamento didattico*), le **modalità di espletamento** della *verifica delle conoscenze in ingresso*.

**Tutti gli studenti iscritti al primo anno**, in **qualsiasi** *CdL* (*triennale di I livello*, o *magistrale a ciclo unico*), **sono obbligati a sottoporsi** alla *verifica delle conoscenze in ingresso*, **secondo quanto stabilito dal proprio** *CdL*.

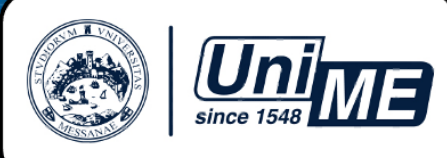

#### **Ogni** *CdL* **deve specificare chiaramente**:

- ❑ la **tipologia** (o le tipologie) di *test di verifica* somministrati ai propri studenti ❑ le **materie** oggetto del *test di verifica*, e relativi **programmi dettagliati**
- ❑ i **criteri di valutazione** delle **risposte fornite** e del **risultato ottenuto dagli studenti**
- ❑ le **soglie minime** da superare affinché il *CdL* **giudichi «positivo» l'esito della** *verifica delle conoscenze in ingresso* ❑ le **scadenze** entro le quali **gli studenti devono sostenere** il *test di verifica*

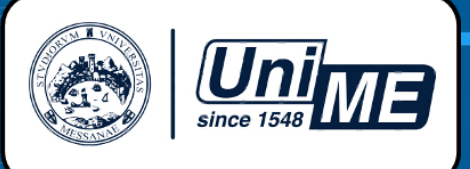

**Nel prossimo anno accademico 2020-2021**, in **tutti i** *CdL* **dell'Università di Messina**, che sia ad accesso libero o ad accesso programmato locale, **la** *verifica in ingresso* ❑ **utilizza esclusivamente i TOLC CISIA** ❑ **applica lo stesso metro di valutazione dei risultati dei TOLC adottato nel precedente anno 2019-2020** ❑ **deve essere sostenuta entro il primo anno di università** ❑ **può essere sostenuta prima o dopo l'iscrizione**, **indifferentemente**

D.A. Servizi Didattici e Alta Formazione – **Perché il TOLC**

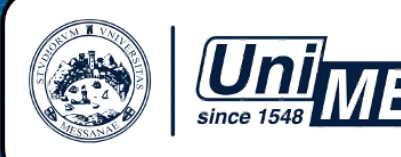

#### Il **TOLC non è un «***test di ammissione***»**.

Pertanto, nei *CdL ad accesso libero*, l'**esito «***negativo***»** di un **TOLC non impedisce l'iscrizione** al corso di laurea; l'**esito negativo** comporta soltanto l'attribuzione di un **debito formativo**, detto *debito OFA*, che lo studente dovrà **colmare entro il primo anno**.

Il **risultato ottenuto nel TOLC può essere utilizzato** dai *CdL ad accesso programmato* (*numero chiuso*) per determinare la **graduatoria di merito** nei **concorsi di ammissione** che siano regolamentati da bandi emanati dalle Università, a livello locale (non nazionale).

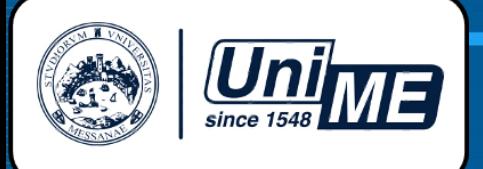

### **Tipologie, sezioni e soglie minime dei TOLC** utilizzati dai **CdL dell'Università di Messina** per la *verifica delle conoscenze in ingresso*

**Attenzione**: finché l'elenco non è nella sua versione definitiva, si veda l'**Allegato A «Modalità di valutazione dell'esito dei TOLC CISIA stabilite dai CdL per il superamento della verifica delle conoscenze in ingresso**» (nome file: 2020-2021\_schema generale\_TOLC-CdL-Unime.pdf)

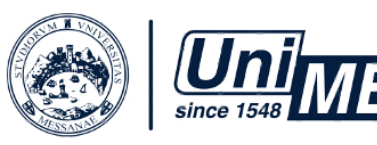

### **Dove e quando sostenere il TOLC**

Il **TOLC** può essere sostenuto dallo studente **presso qualsiasi università italiana** li eroghi, e **in qualsiasi data disponibile** nel **calendario delle date di erogazione nazionale dei TOLC CISIA, stabilito dal CISIA per ogni anno solare**.

Le università che erogano i TOLC **sono tenute a riconoscere gli esiti dei TOLC sostenuti dallo studente presso qualsiasi altro ateneo**, secondo le **modalità di valutazione stabilite dal CdL** nel quale lo studente si iscrive.

D.A. Servizi Didattici e Alta Formazione – **Dove e quando sostenere il TOLC**

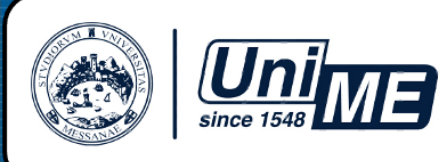

#### **Calendario TOLC CISIA 2020**

Il **calendario di tutte le date di erogazione dei TOLC**, programmate da **tutte le università italiane**, nei mesi di **luglio**, **agosto** e **settembre 2020** è consultabile all'apposito **link** relativo a **ciascuna tipologia di TOLC**.

Dal mese di **settembre 2020**, **l'Università di Messina erogherà tutte le tipologie di TOLC**, in entrambe le modalità di somministrazione: ❑ «**TOLC all'Università»,** in presenza, nei laboratori informatici del nostro Ateneo

❑ «**TOLC@CASA**» a casa dello studente

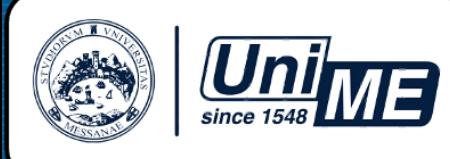

❑ **Calendario date e sedi TOLC-I** ❑ **[Calendario](https://tolc.cisiaonline.it/calendario.php?tolc=ingegneria) date e sedi TOLC-I** ❑ **[Calendario](https://tolc.cisiaonline.it/calendario.php?tolc=economia) [date](https://tolc.cisiaonline.it/calendario.php?tolc=ingegneria) e sedi [TOLC-E](https://tolc.cisiaonline.it/calendario.php?tolc=economia)** ❑ ❑ **Calendario [date](https://tolc.cisiaonline.it/calendario.php?tolc=ingegneria) e sedi [TOLC-F](https://tolc.cisiaonline.it/calendario.php?tolc=farmacia)** ❑ **[Calendario](https://tolc.cisiaonline.it/calendario.php?tolc=farmacia) date e sedi TOLC-F** ❑ **Calendario [date](https://tolc.cisiaonline.it/calendario.php?tolc=ingegneria) e sedi [TOLC-S](https://tolc.cisiaonline.it/calendario.php?tolc=scienze)** ❑ **[Calendario](https://tolc.cisiaonline.it/calendario.php?tolc=scienze) date e sedi TOLC-S** ❑ **Calendario date e sedi [TOLC-B](https://tolc.cisiaonline.it/calendario.php?tolc=biologia)** ❑**[CalendariodateesediTOLC-B](https://tolc.cisiaonline.it/calendario.php?tolc=biologia)**❑ **Calendario [date](https://tolc.cisiaonline.it/calendario.php?tolc=ingegneria) e sedi [TOLC-SU](https://tolc.cisiaonline.it/calendario.php?tolc=umanistica)** ❑ **[Calendario](https://tolc.cisiaonline.it/calendario.php?tolc=umanistica) date e sedi TOLC-SU** ❑ **[Calendario](https://tolc.cisiaonline.it/calendario.php?tolc=agraria) [date](https://tolc.cisiaonline.it/calendario.php?tolc=ingegneria) e sedi [TOLC-AV](https://tolc.cisiaonline.it/calendario.php?tolc=agraria)** ❑ ❑ **Calendario [date](https://tolc.cisiaonline.it/calendario.php?tolc=ingegneria) e sedi English TOLC-I** ❑ **[Calendario](https://tolc.cisiaonline.it/calendario.php?tolc=ingegneria&lingua=inglese) date e sedi [English](https://tolc.cisiaonline.it/calendario.php?tolc=ingegneria&lingua=inglese) TOLC-I** ❑ **Calendario [date](https://tolc.cisiaonline.it/calendario.php?tolc=ingegneria) e sedi English TOLC-E** ❑ **[Calendario](https://tolc.cisiaonline.it/calendario.php?tolc=economia&lingua=inglese) date e sedi English [TOLC-E](https://tolc.cisiaonline.it/calendario.php?tolc=economia&lingua=inglese)** ❑ **Calendario date e sedi English TOLC-F** ❑**[CalendariodateesediEnglishTOLC-F](https://tolc.cisiaonline.it/calendario.php?tolc=farmacia&lingua=inglese)**

D.A. Servizi Didattici e Alta Formazione – **Dove e quando sostenere il TOLC**

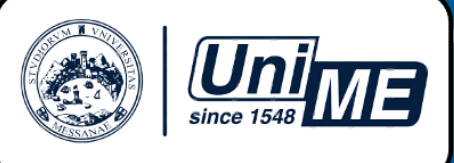

## **Come sostenere un TOLC**

#### **[Come iscriversi a un TOLC](https://www.cisiaonline.it/area-tematica-tolc-cisia/come-iscriversi-al-tolc/)**

#### **1. [Registrati](https://tolc.cisiaonline.it/studenti_tolc/user_test_tolc.php) all'area riservata TOLC**

**2. Accedi alla tua area [riservata](https://tolc.cisiaonline.it/studenti_tolc/login_studente_tolc.php) TOLC** (utilizzando le credenziali ricevute via e-mail dopo aver completato la registrazione)

Dalla tua area riservata puoi iscriverti ai TOLC. **[Video tutorial per l'iscrizione al](https://youtu.be/nmb910leD6c) TOLC**

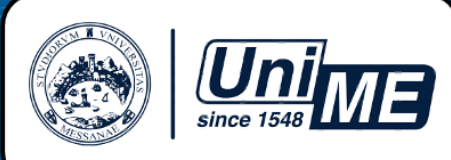

#### **Prima di iscriversi a un TOLC**

Leggi con attenzione il *Manifesto degli Studi* del *CdL* di tuo interesse, o il bando di ammissione (che saranno consultabili sul sito dell'università) per **verificare**:

- ❑ **la tipologia di TOLC richiesto dal** *CdL* ai fini della *verifica delle conoscenze in ingresso*;
- ❑ **le modalità di erogazione accettate dal** *CdL* tra quelle disponibili:

1. «**TOLC all'università**», erogato nelle aule informatiche universitarie;

2. «**TOLC@CASA**», nella propria abitazione.

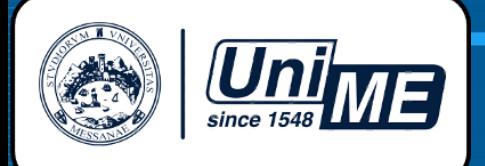

#### **[Iscriversi a un «TOLC all'università»](https://www.cisiaonline.it/area-tematica-tolc-cisia/come-iscriversi-al-tolc/iscriversi-al-tolc-alluniversita/)**

**Ricorda di leggere attentamente i seguenti documenti:**

❑ **Regolamento 2020 per l'utilizzo del «TOLC [all'università»](https://www.cisiaonline.it/area-tematica-tolc-cisia/regolamenti/regolamento-tolc-studenti/) da parte degli studenti**

❑ **Cosa fare il giorno del «TOLC [all'università»](https://www.cisiaonline.it/area-tematica-tolc-cisia/il-giorno-del-tolc/il-giorno-del-tolc-alluniversita/)**

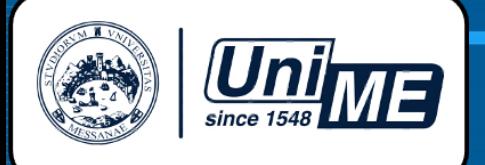

#### **[Iscriversi a un «TOLC@CASA»](https://www.cisiaonline.it/area-tematica-tolc-cisia/come-iscriversi-al-tolc/iscriversi-al-tolccasa/)**

**Ricorda di leggere attentamente i seguenti documenti:**

❑ **[Regolamento](https://www.cisiaonline.it/area-tematica-tolc-cisia/regolamenti/regolamento-tolccasa/) 2020 per l'utilizzo del «TOLC @CASA» da parte degli studenti**

❑ **Configurazione stanza [«TOLC@CASA»,](https://www.cisiaonline.it/_mamawp/wp-content/uploads/2014/02/Configurazione-stanza-TOLC@CASA-prove-ed-esigenze-di-rete.pdf) prove ed esigenze di rete**

❑ **Cosa fare il giorno del [«TOLC@CASA»](https://www.cisiaonline.it/area-tematica-tolc-cisia/il-giorno-del-tolc/il-giorno-del-tolccasa-cosa-fare-e-come-avviare-la-prova/)**

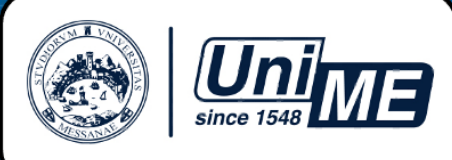

**Ricorda che il «TOLC all'università» può essere sostenuto in una qualsiasi sede universitaria, anche se diversa da quella in cui ti vuoi immatricolare**.

**Ricorda che ogni** *CdL* **stabilisce i propri criteri di valutazione del risultato del «TOLC all'università», quindi lo stesso risultato del TOLC può corrispondere a un «esito positivo» per un CdL, e a un «esito negativo» per un altro CdL, della stessa università o di un'altra università**.

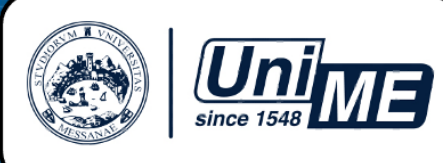

Dalla tua *area riservata TOLC* puoi anche: 1. visualizzare o modificare i tuoi dati personali; 2. scaricare il bollettino MAV per il pagamento del contributo di 30 euro, da saldare in banca, presso una tabaccheria abilitata o con *home banking;*

- 3. controllare lo stato del pagamento e scaricare la *Ricevuta di avvenuto pagamento e iscrizione*;
- 4. vedere i risultati di tutti i TOLC che hai sostenuto;
- 5. accedere al MOOC di [matematica](https://www.cisiaonline.it/archivio-mooc/home/) di base.

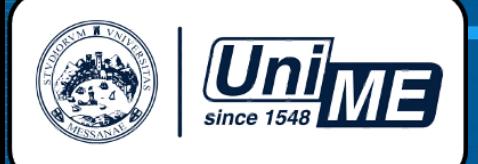

#### La tua *area riservata Esercitazione e Posizionamento*

**1. [Registrati](https://allenamento.cisiaonline.it/utenti_esterni/user_free_test.php?op=ins) all'«***area [riservata](https://allenamento.cisiaonline.it/utenti_esterni/user_free_test.php?op=ins) Esercitazione e [Posizionamento](https://allenamento.cisiaonline.it/utenti_esterni/user_free_test.php?op=ins)***»**

**2. Effettua il login alla tua «***area riservata Esercitazione e [Posizionamento](https://allenamento.cisiaonline.it/utenti_esterni/login_studente.php)***»**

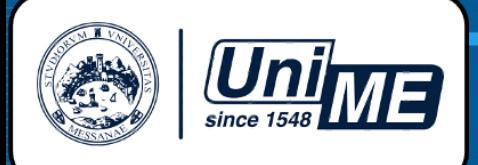

Dalla tua «**area riservata esercitazione e posizionamento**» puoi:

❑ **esercitarti su simulazioni che hanno la stessa struttura e durata dei test CISIA** per affrontare un test tipo e valutare la tua preparazione;

❑ **consultare e scaricare i materiali per le esercitazioni**: esempi dei test, prove degli anni passati con i quesiti commentati e risolti, mentor sulle materie che puoi ritrovare nei test di accesso ai corsi di laurea;

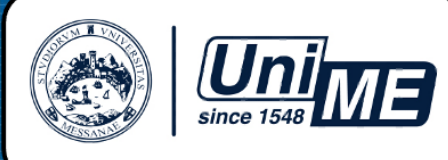

❑ **accedere ai MOOC (Massive Open Online Courses) di matematica di base**: uno strumento di didattica, disponibile online, accessibile a chiunque in maniera libera e gratuita;

❑ **svolgere le prove di posizionamento**: test con livelli di difficoltà e tipologia analoghi ai test CISIA i cui risultati vengono confrontati con i valori medi nazionali.

Ricorda che il **nome utente** e la **password** dell'«**area riservata TOLC**» **non valgono** per l' «**area esercitazione e posizionamento**».

#### **Struttura TOLC-I – Ingegneria**

<span id="page-24-0"></span>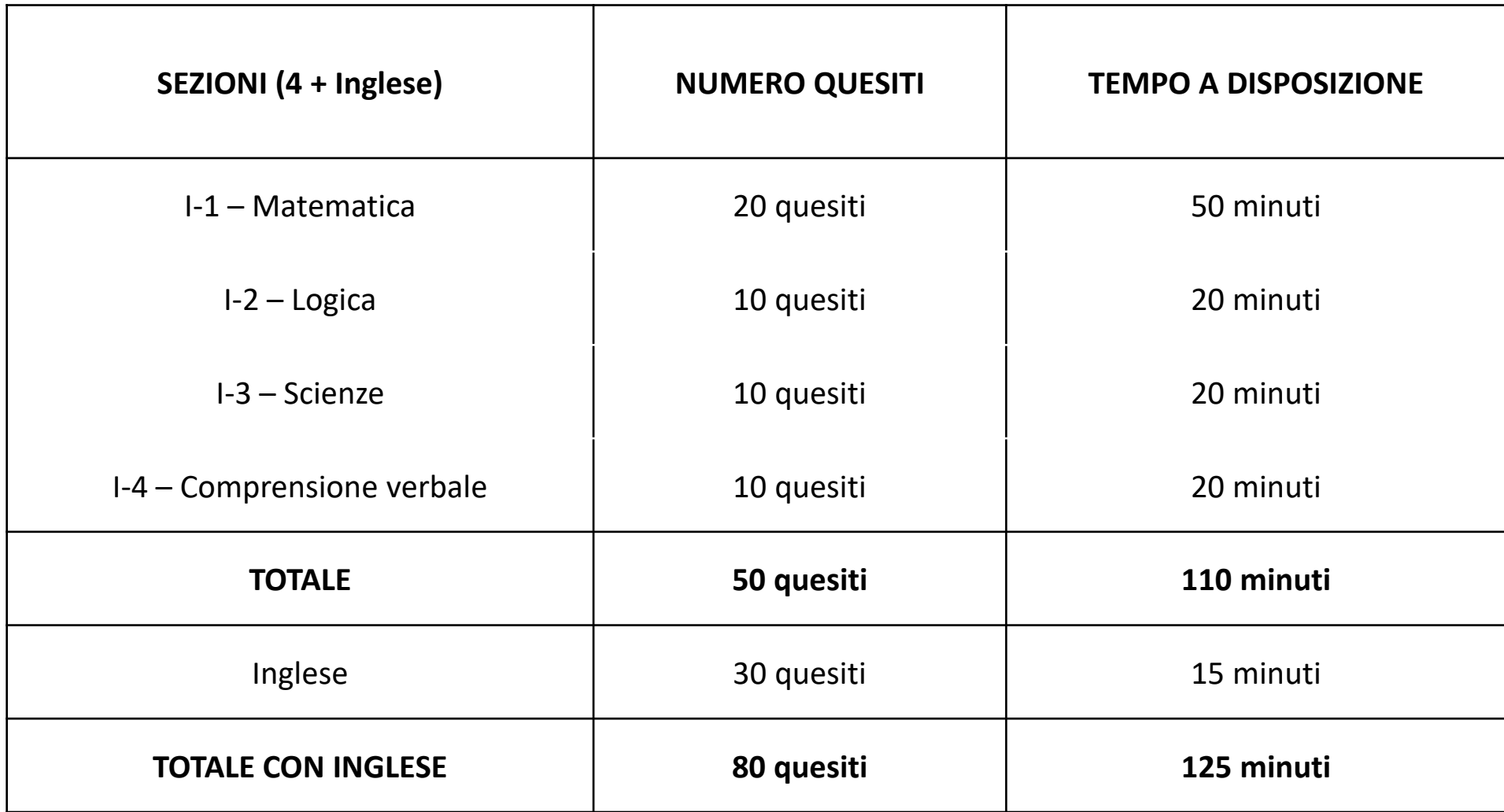

#### **Struttura TOLC-E – Economia**

<span id="page-25-0"></span>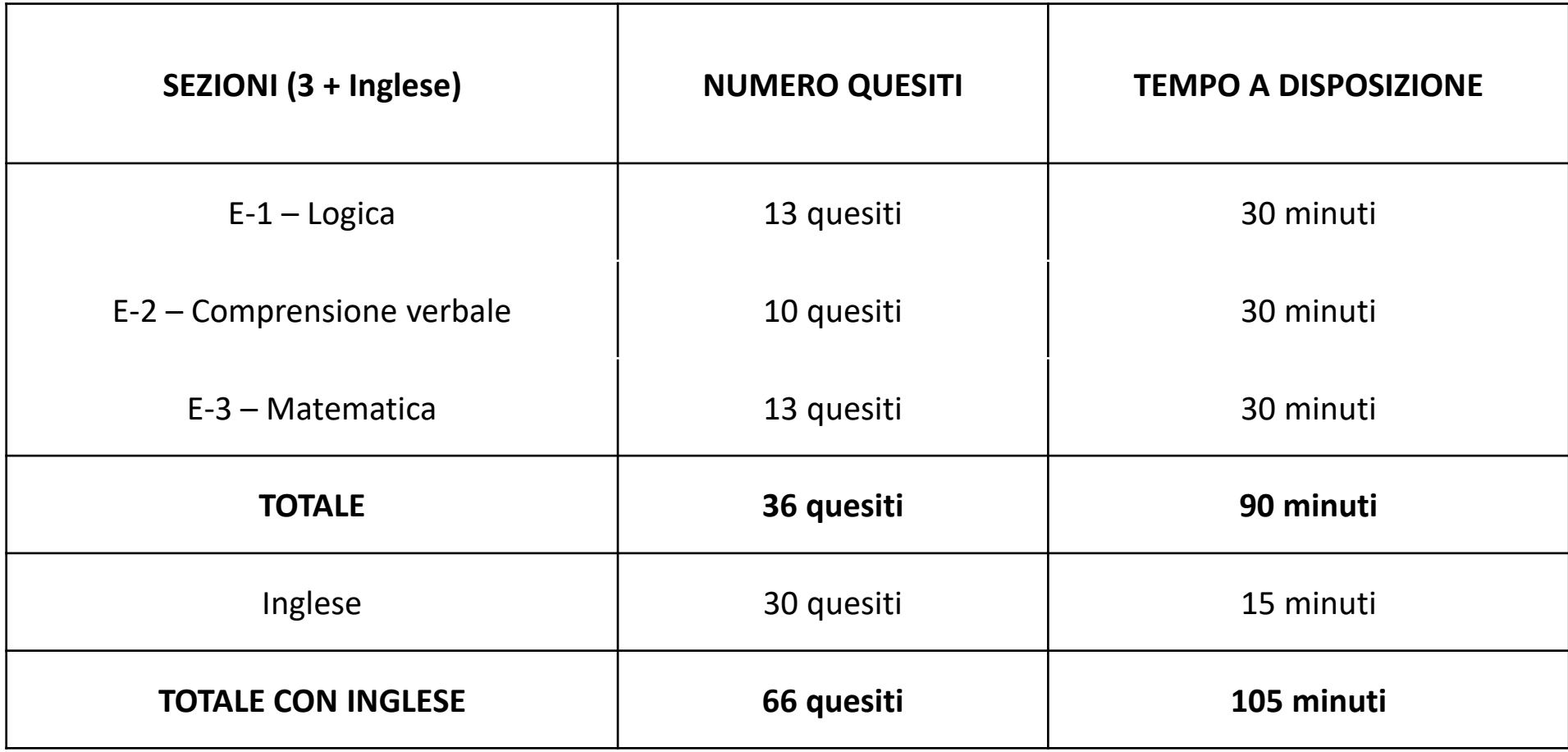

#### **Struttura TOLC-F – Farmacia**

<span id="page-26-0"></span>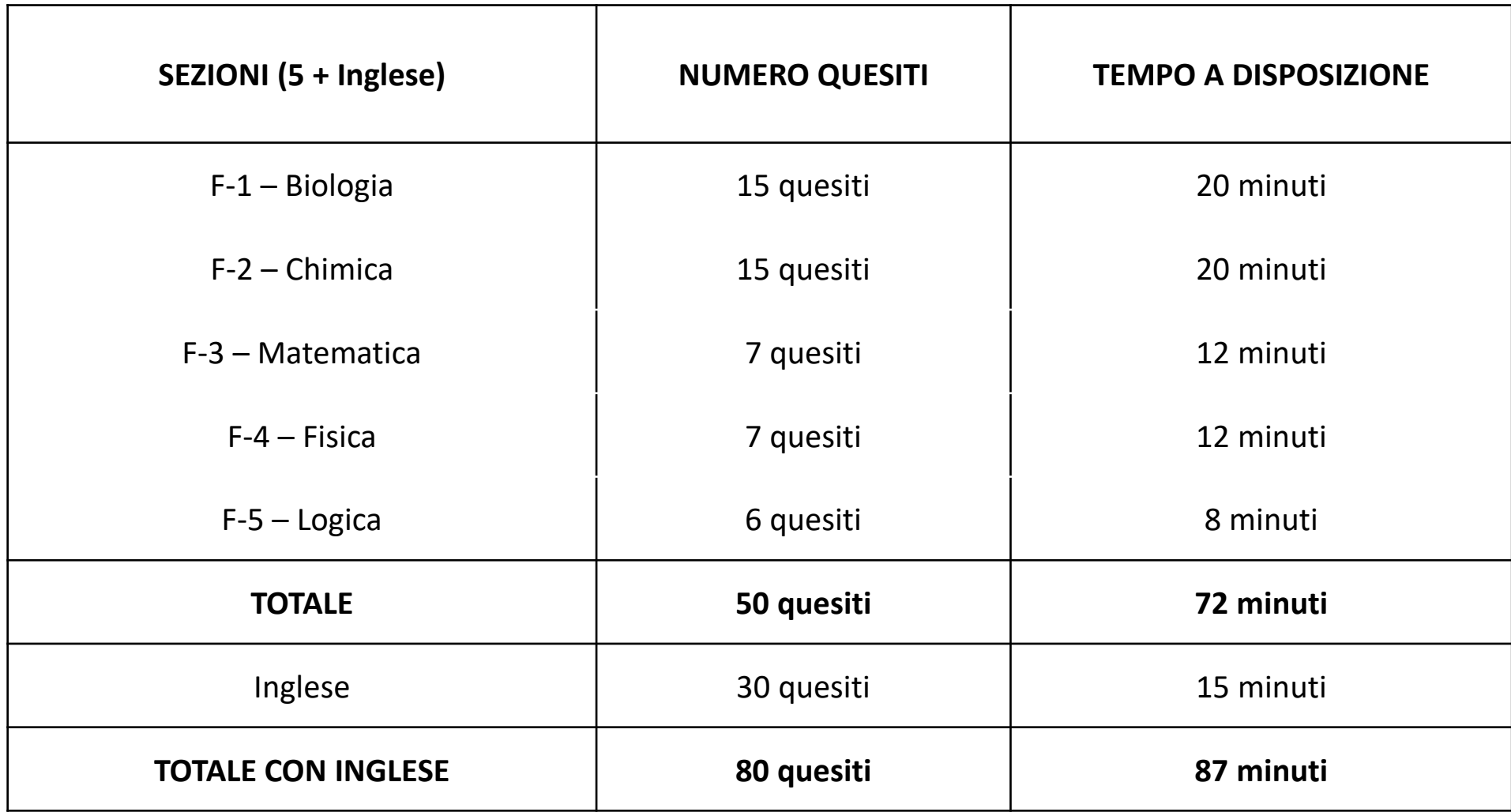

#### **Struttura TOLC-S – Scienze**

<span id="page-27-0"></span>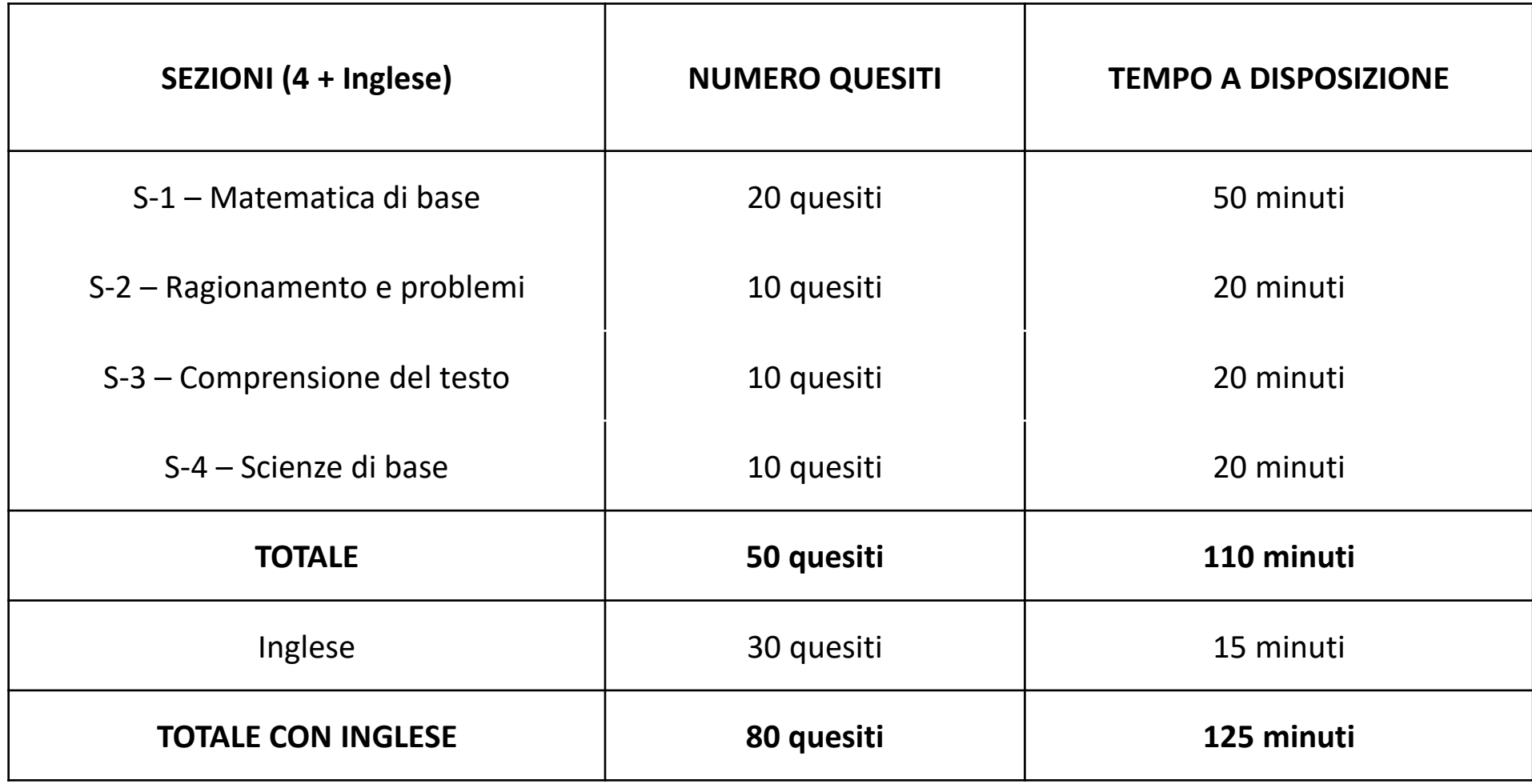

#### **Struttura TOLC-B – Biologia**

<span id="page-28-0"></span>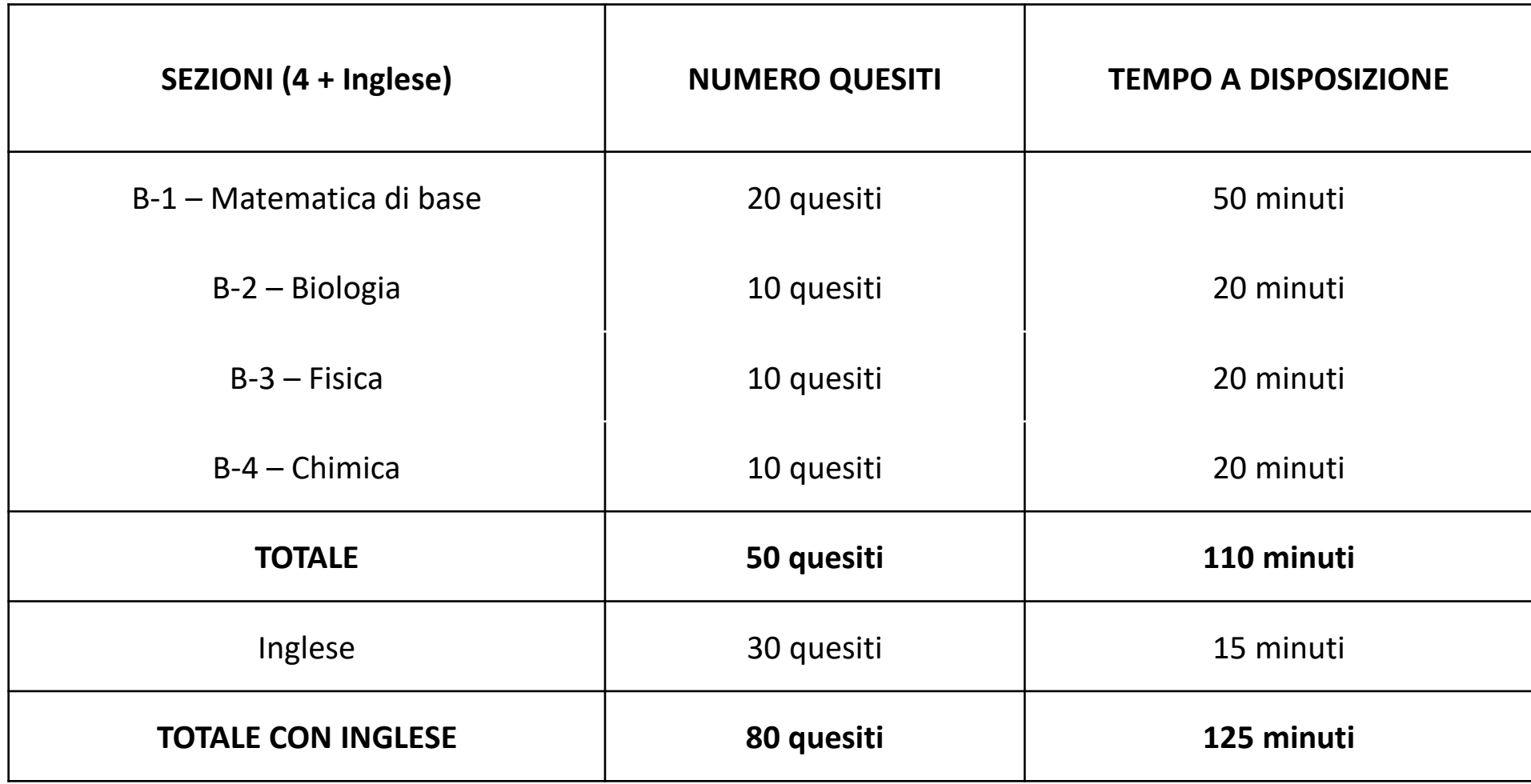

#### **Struttura TOLC-SU – Studi umanistici**

<span id="page-29-0"></span>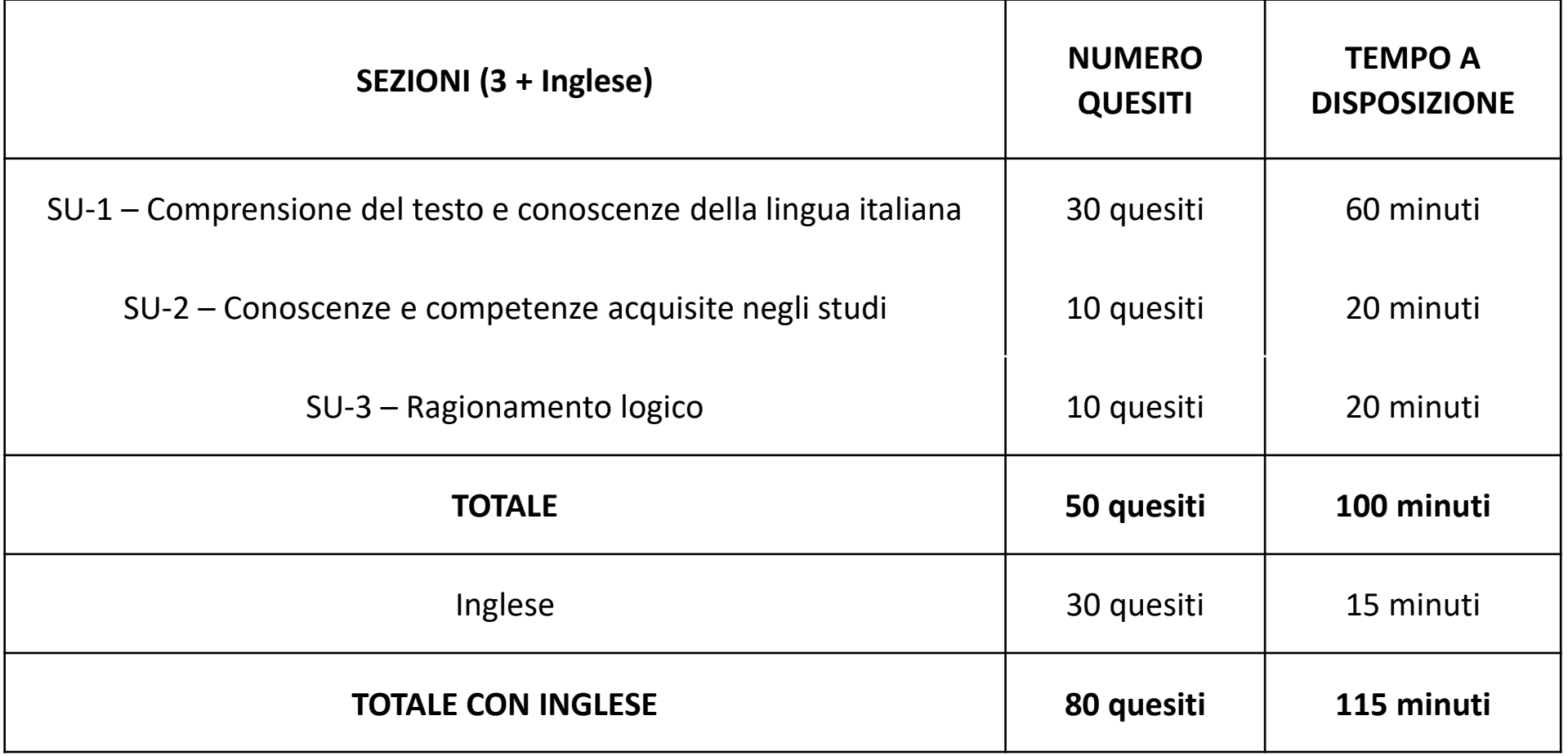

#### **Struttura TOLC-AV – Agraria e Veterinaria**

<span id="page-30-0"></span>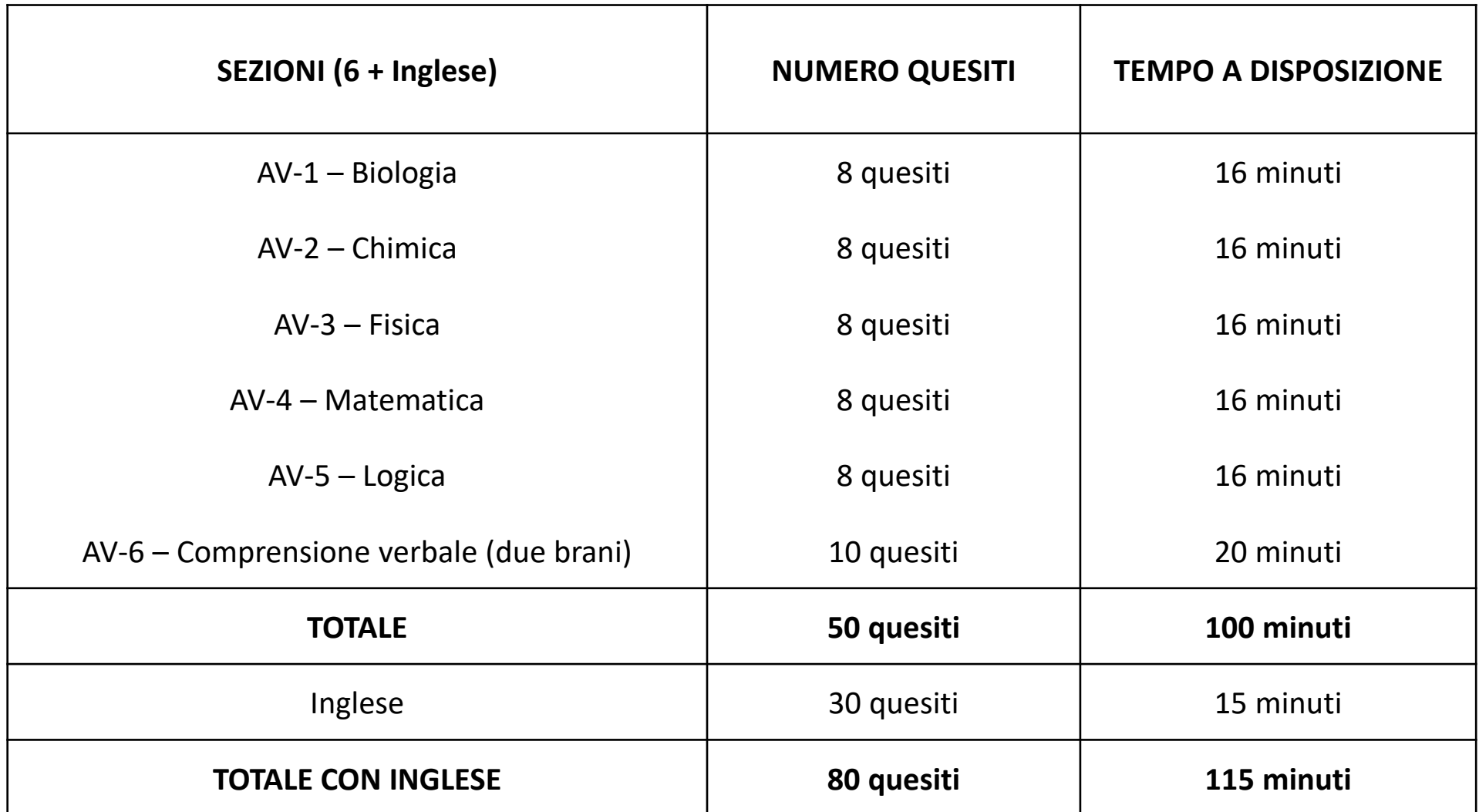

#### **Structure English TOLC-I – Engineering**

<span id="page-31-0"></span>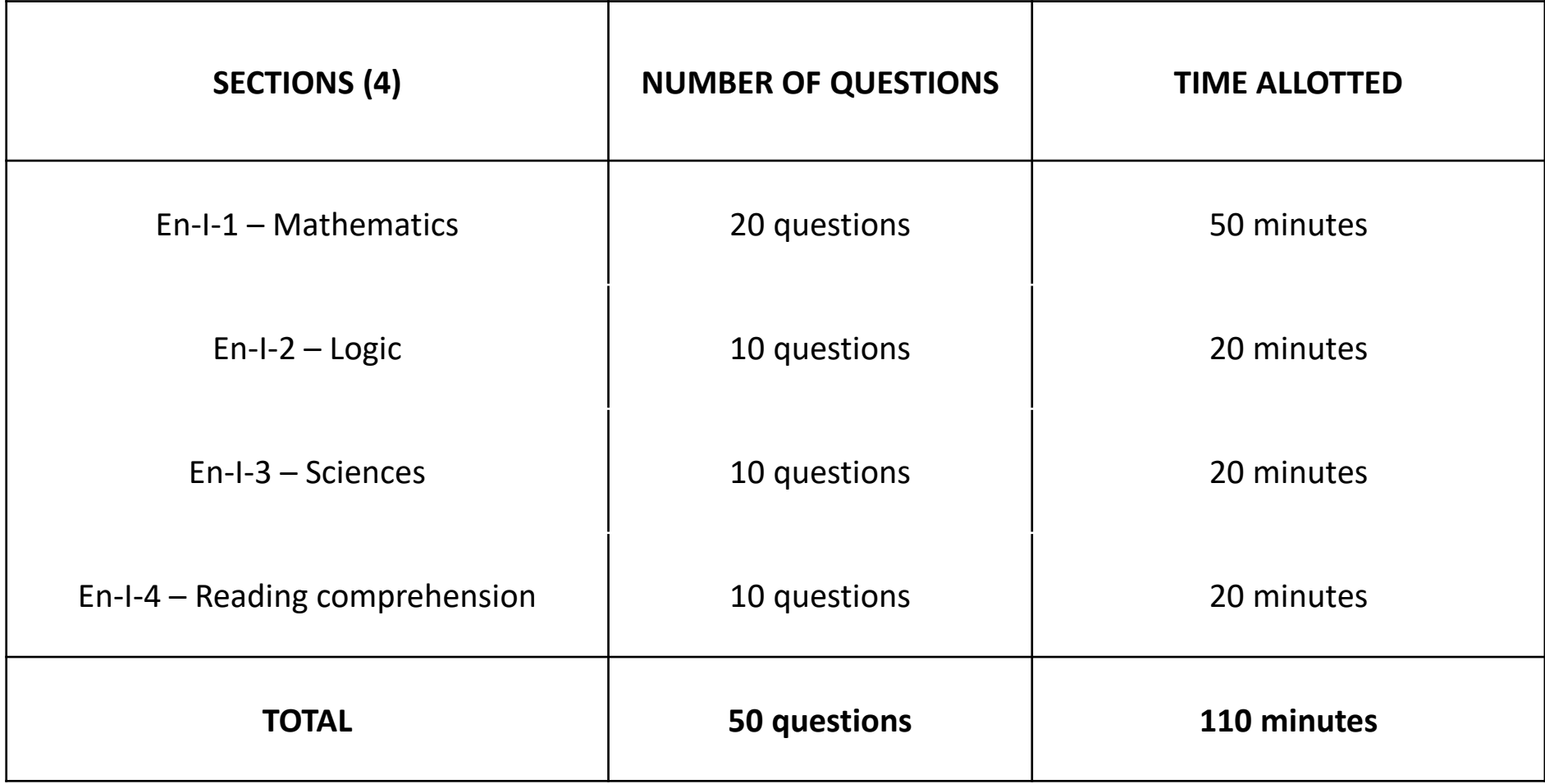

#### **Structure English TOLC-E – Economy**

<span id="page-32-0"></span>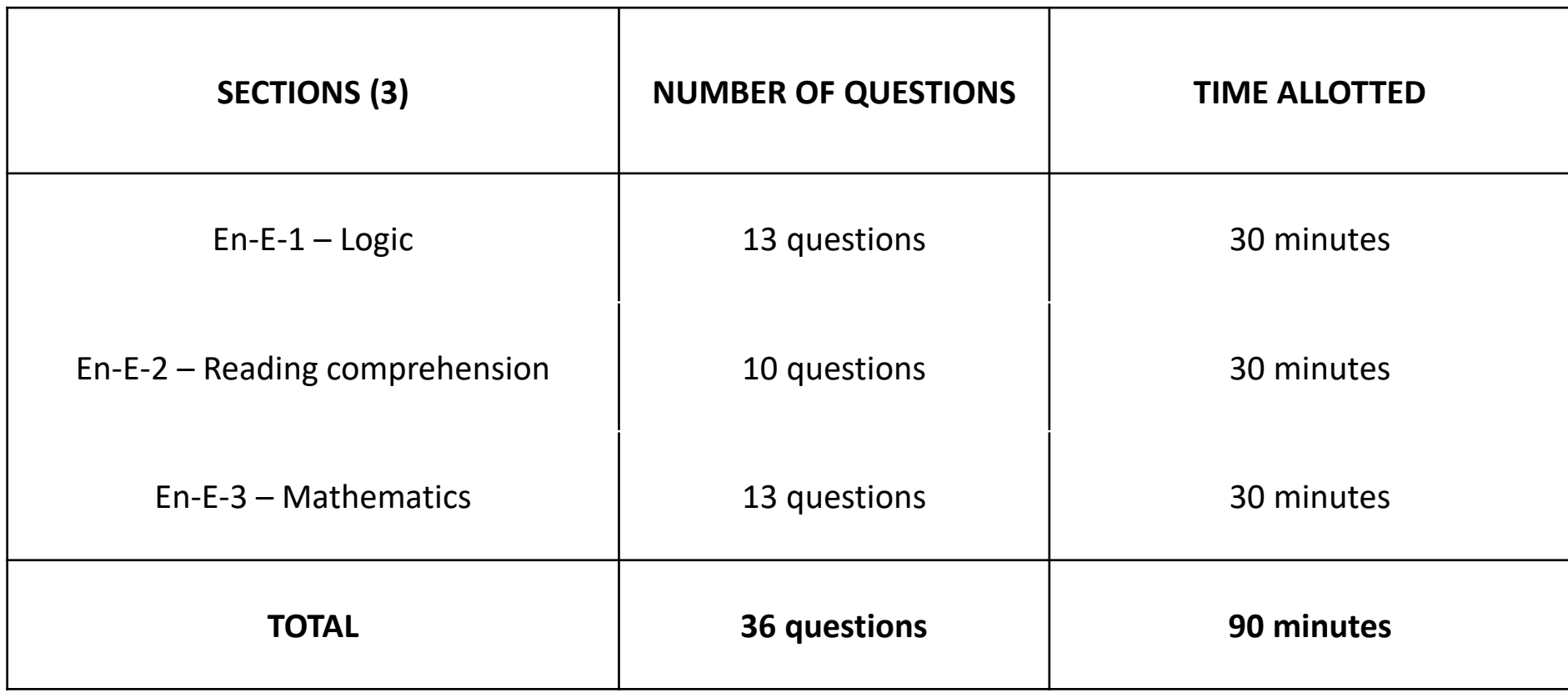

#### **Structure English TOLC-F – Pharmacy**

<span id="page-33-0"></span>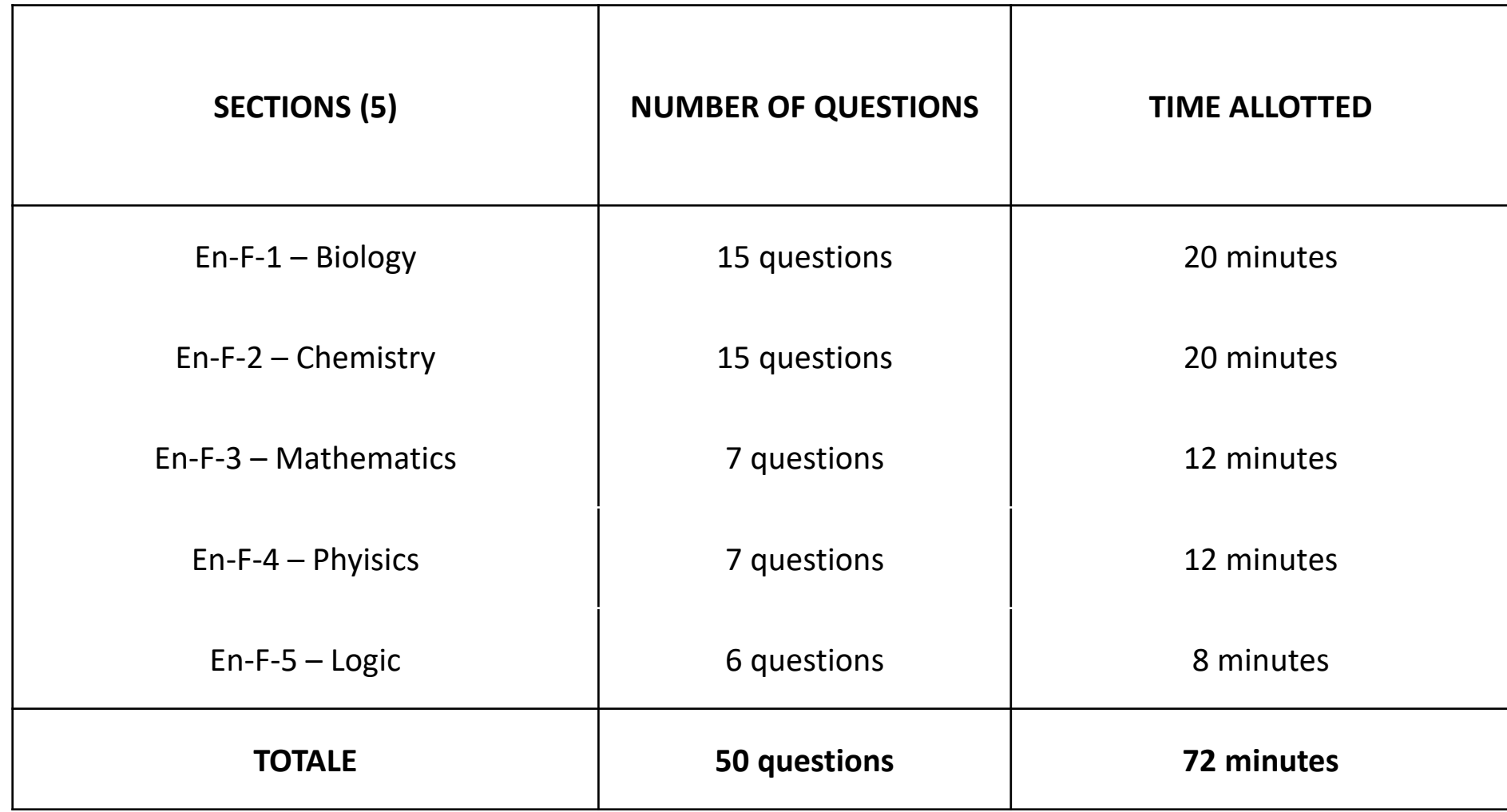